#### **МУНИЦИПАЛЬНОЕ БЮДЖЕТНОЕ ОБЩЕОБРАЗОВАТЕЛЬНОЕ УЧРЕЖДЕНИЕ ГОРОДСКОГО ОКРУГА ТОЛЬЯТТИ «ШКОЛА № 20 ИМЕНИ ГЕРОЯ СОВЕТСКОГО СОЮЗА Д.М. КАРБЫШЕВА»**

#### **РАССМОТРЕНА**

Руководитель МО

на заседании методического объединения учителей

математики, физики, информатики Протокол № 1 от 30.08.2023 г.

/С.В.Полынова/

#### **ПРИНЯТА**

на заседании

ПедагогическогоСовета

Протокол № 1 от 30.08.2023 г.

#### **УТВЕРЖДЕНА**

Директор МБУ «Школа № 20»

О.Н. Солодовникова

№ 201/1-од от 30.08.2023 г.

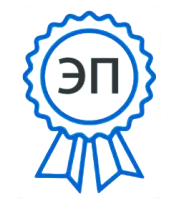

O="МБУ ""Школа № 20""",<br>CN="Солодовникова Оксана Николаевна, директор", E=school20@ edu.tgl.ru 00 dc ad 39 14 22 dd 11 9f 2023.09.02 23:39:11  $+04'00'$ 

# **РАБОЧАЯ ПРОГРАММА**

## **Графический веб-дизайн**

(указать учебный предмет, курс)

*Класс 9*

(указать класс)

**Составитель(и): Ермаков А.Ю., учитель**

Уровень образования: *основное общее образование* Уровень программы: *основная общеобразовательная программа* Сроки реализации: 1 год

> Тольятти 2023

### **Пояснительная записка**

В связи с бурным развитием сети Интернет большое значение приобрела проблема освоения учащимися знаний в области Интернет - технологий. Одной из составляющих данной области является Web-дизайн. Необходимость введения факультативного курса «Графический веб-дизайн» для 9 класса обусловлена тем, что его освоение позволяет любому желающему создать свой собственный сайт и разместить его в сети Интернет. Поэтому в настоящее время много внимания уделяется подготовке начинающих Web-дизайнеров, на которых возлагается обязанность создания удобного, простого и понятного способа навигации в сети Интернет.

Предлагаемый курс является углублением знаний учащихся в области Webдизайна и как следствие в области Интернет - технологий. Программа курса ориентирована на учащихся имеющих художественные способности и элементарные навыки работы в графическом редакторе Adobe Photoshop или использование готовых изображений, умение создать собственный видео-контент в программе VSDC и с программой Microsoft Word любой версии, т.к. в процессе изучения курса от учащихся потребуется не только умение создать свой Web-сайт, но и сделать его визуально и информационно привлекательным, что невозможно без мобилизации творческих возможностей и необходимости самостоятельного поиска нестандартных решений.

Особый акцент в программе курса сделан на использование межпредметных связей информатики с литературой, русским языком, черчением и, конечно, с рисованием, что является очевидным признаком соответствия современным требованиям к организации учебного процесса.

# Курс рекомендован учащимся 9 –го класса общеобразовательной школы. *и рассчитан на проведение 34 уроков за 1 год обучения (1 час в неделю)*

**Целью** настоящего курса является повышение грамотности учащихся в области Интернет - технологий, развитие творческого подхода к делу и поиску нестандартных решений в процессе создания тематического Web-сайта, обучение работы с профессиональным средством быстрой разработки Web-сайтов Macromedia Dreamweaver 8;

Достижение поставленной цели связывается с решением следующих **задач:** 

 заинтересовать учащихся изучением информатики, помочь реализовать их замыслы в процессе создания Web-сайта;

- развивать воображение и художественный вкус;
- закреплять полученные навыки работы на компьютере;

 получать и развивать теоретические знания и практические навыки в области компьютерного дизайна;

 формировать и развивать навыки самостоятельной работы, самообучения и творческого подхода при выполнении задания.

Изучение курса завершается защитой проекта Web-сайта посвященного выбранной тематике. В процессе создания собственного Web-сайта учащиеся должны продемонстрировать знания и умения, полученные при изучении разделов курса. При выборе тематики сайта необходимо учитывать практическую значимость проекта (проведение школьных конференций; создание учебных пособий по предметам или областям знаний), а также наличие графических файлов (либо фотографий), посвященных выбранной теме.

В структуре изучаемого курса выделяются следующие основные разделы:

I. Введение в мир Интернет.

II. Основы разработки Web-страниц.

III. Работа с гиперссылками.

IV. Создание тематического Web-сайта.

В результате изучения курса обучающийся должен

## **иметь представление о**:

хранении и поиске информации в сети Интернет;

### **знать**

понятие браузера;

основные этапы создания Web-сайтов и возможности программы Macromedia Dreamweaver 8 как инструмента Web-дизайнера;

каким образом осуществляется навигация внутри Web-сайта и между сайтами в сети Internet;

### **уметь**

 запускать программу Macromedia Dreamweaver 8; создавать новый Web-узел; пользоваться основными возможностями программы (вставка рисунков, вставка таблиц, изменение фона страницы и т.д.);

редактировать домашнюю страницу; создавать новую Web-страницу;

 создавать и редактировать гиперссылки; использовать в качестве гиперссылок не только фрагменты текста, но и графические изображения.

## **Содержание курса**

## *Основы разработки Web-страниц -10 часов.*

*Введение в мир Интернет. Знакомство с Macromedia DreamWeaver 8. Создание нового Web-узла. Окно Macromedia DreamWeaver 8. Оформление домашней страницы. Возможности Macromedia DreamWeaver 8. Цвет шрифта и фона. Создание своей «визитки» в виде простейшей веб-страницы. Основы HTML. Создание простейших файлов HTML*

## *Графика – 11 часов.*

*Виды компьютерной графики. Графика. Создание новой страницы. Формат JPEG: прогрессивная развертка. Использование программы Adobe Photoshop для создания графических изображений. Палитра слоев. Создание, корректировка слоя. Создание баннера. Использование горячих клавиш. Установка и редактирование гиперссылок. Сохранение файлов для Webстраниц.*

## *Основы веб-дизайна - 8 часов.*

*Редактирование домашней страницы. Цвет в Web-дизайне. Цветовой круг. Текст и фон. Подготовка иллюстраций для Web-страниц. Создание навигационных кнопок. Логотипы и титульная графика. Подбор шрифта и верстка текста. Обзор ресурсов, связанных с Web-дизайном*

## *Создание тематического Web-сайта и его размещение в сети –5 часов*

*Выбор темы проекта; разработка структуры и дизайна. Выполнение творческой работы по созданию сайта. Примеры удачных и неудачных решений. Публикация Web-сайта в Интернете. Защита проекта.*

### **Учебно-тематический план**

### **Факультатива** «*Технологии web–дизайна* » **9 класса**

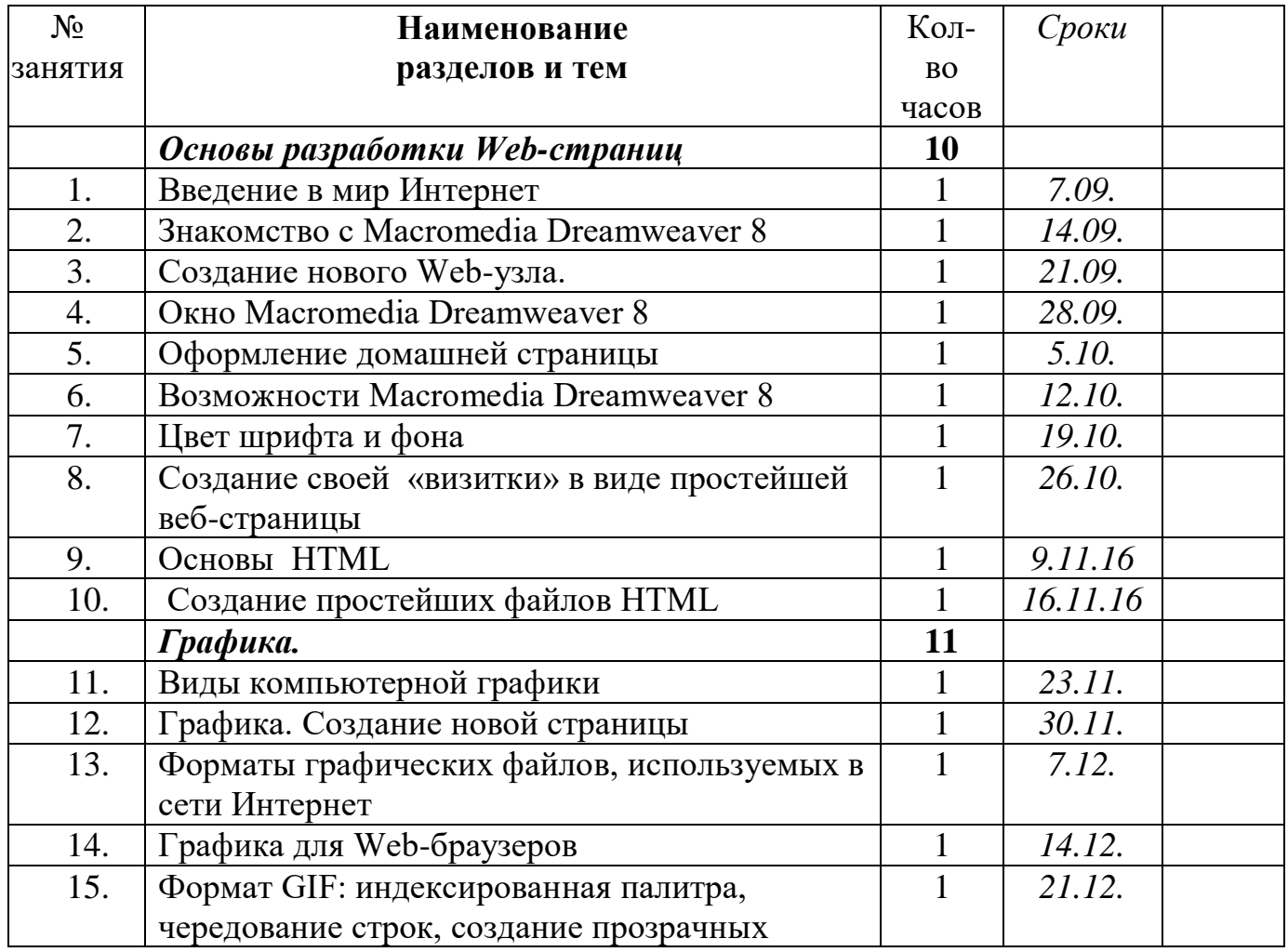

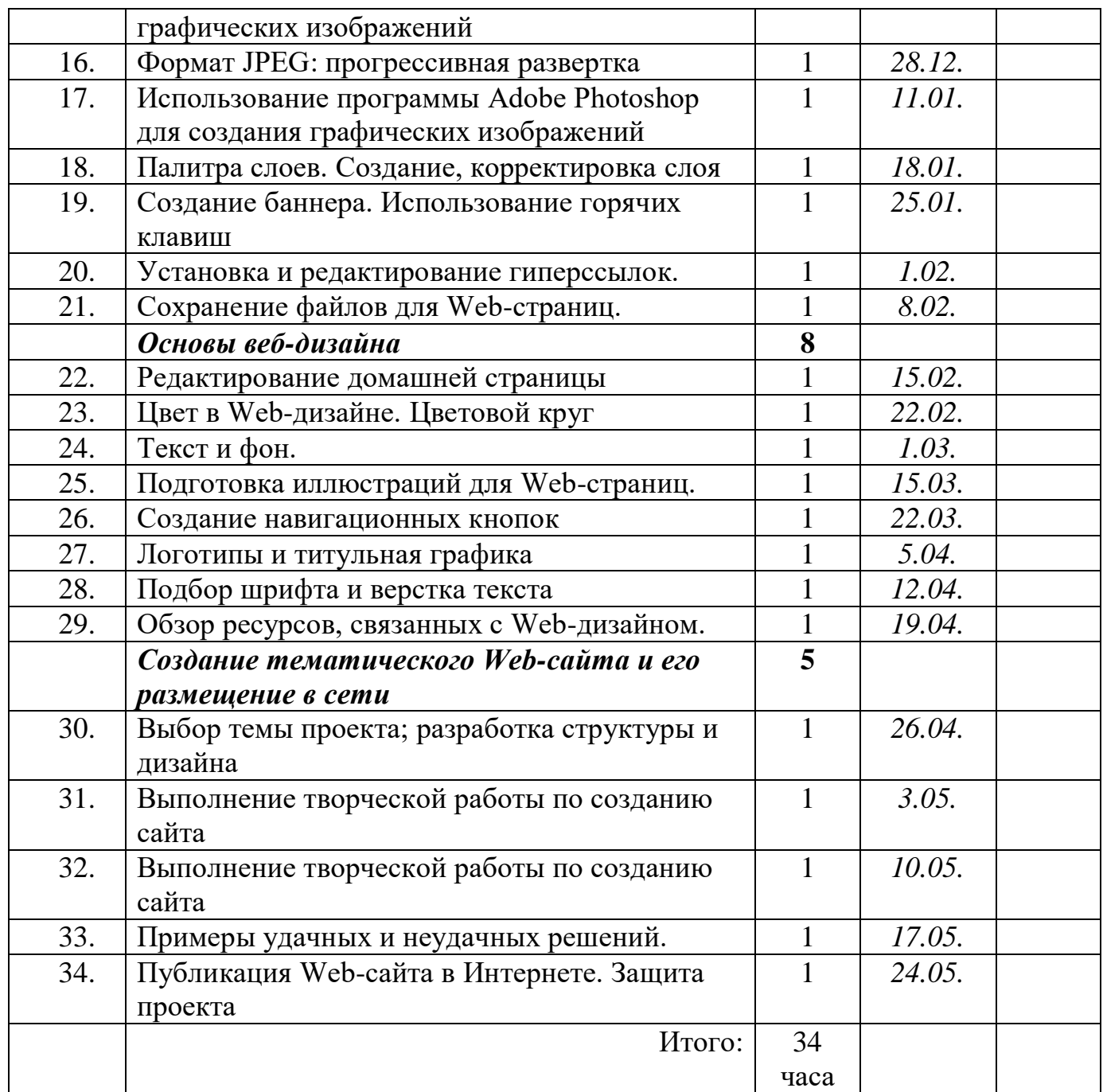